# **CSE 333 – Section 2: Structs, Debugging, Memory Management, and Valgrind**

Plenty of resources focused on GDB can be found at the CSE351 GDB page and the CSE333 Resource Page: [https://courses.cs.washington.edu/courses/cse351/20sp/gdb/](https://courses.cs.washington.edu/courses/cse351/18wi/gdb/) and <https://courses.cs.washington.edu/courses/cse333/20sp/resources.html>

In this class, it is very helpful to be comfortable with gdb as a tool to debug C/C++ code. Note that gdb allows you to see the source code while you run it, and that it has many useful commands to analyze your program.

#### **For GDB to work with your C program, compile it using the "-g" flag**

### **Starting GDB**

To start up gdb, run the following command. Note that the  $-\text{tui}$  flag is optional. It is used to enable a text UI. **bash\$** *gdb* -tui <program file name>

Here is a list of some essential gdb commands, if you want to know more, ask a TA or investigate the resources at the top of the page.

# **[IN GDB] Controlling Program Execution**

- run <command line args> Run the program with provided command line args
- next entity Go to next instruction, but don't five into functions
- step step Go to next instruction, and dive into functions
- finish Continue until current function returns
- quit close gdb

#### **[IN GDB] Examining the Current Program**

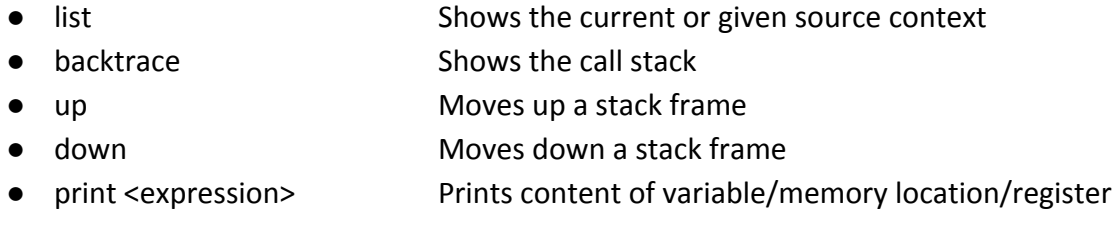

#### **[IN GDB] Setting Breakpoints and Continuing**

- break <where>
Set a new breakpoint
- info breakpoints Prints information about the set breakpoints
- continue continue normal execution

#### **1. Debugging with gdb**

Provided below is a segment of reverse.c. The program intends to take a string, and then reverse the ordering of the characters in the string. For example, if "Hello" is provided, then "olleH" should be returned.

gcc -Wall -std=c11 -g -o reverse reverse.c

```
Identify and fix the errors that are in reverse.c. Use gdb to analyze the program for errors.
```

```
#define MAX STR 100 /* length of longest input string */
#include <stdio.h>
#include <stdlib.h>
#include <string.h>
/* Return a new string with the contents of s backwards */
char * reverse(char * s) {
  char * result = NULL; \frac{1}{2} /* the reversed string */
  int L, R;
  char ch;
   /* copy original string then reverse and return the copy */
   strcpy(result, s);
 L = 0;R = strlen(result);
 while (L < R) {
   ch = result[L];result[L] = result[R];
   result[R] = ch;L++; R--; }
  return result;
}
```
#### **2. Leaky Code and Valgrind**

```
#include <stdio.h>
#include <stdlib.h>
/* Returns an array containing [n, n+1, ... , m-1, m]. If n>m, then the
   array returned is []. If an error occurs, NULL is returned. */
 int* rangeArray(int n, int m) {
  int length = m - n + 1;
  /* Heap allocate the array needed to return */
  int *array = (int*) malloc(sizeof(int) * length);
  /* Initialize the elements */
  for (int i = 0; i <= length; i++) {
     array[i] = i + n;}
 return array;
}
/* Accepts two integers as arguments */
int main(int argc, char *argv[]) {
  if (argc != 3) return EXIT_FAILURE;
  int n = \text{atoi}(\text{argv}[1]), m = \text{atoi}(\text{argv}[2]); /* Parse cmd-line \text{args} */
  int *nums = rangeArray(n, m);
  /* Print the resulting array */
  for (int i = 0; i <= (m - n + 1); i++) {
   printf("%d", nums[i]);
  }
  /* Append newline char to our output */
 puts("");
  return EXIT_SUCCESS;
```

```
}
```
To define a struct, we use the **struct** statement. A struct typically has a name (a tag), and one or more members. The **struct** statement defines a new type:

```
struct fruit_st {
   OrchardPtr origin;
   int volume;
};
```
The C Programming language provides the keyword **typedef**, which defines an alternate name for a type:

```
typedef struct fruit_st {
   OrchardPtr origin;
   int volume;
} Fruit;
```
The above defines the name Fruit to represent the type struct fruit st.

Now let's define the Orchard type used in Fruit:

```
typedef struct orchard_st {
  char name[20] ;
} Orchard, *OrchardPtr;
```
The above defines the name Orchard to represent the type struct orchard st as well as the name OrchardPtr to represent a **struct** Orchard\* (a pointer to a **struct** orchard\_st)

*Assume we've initialized a Fruit and corresponding Orchard with 'random' values.* Then we can draw a memory diagram for the above structs like so:

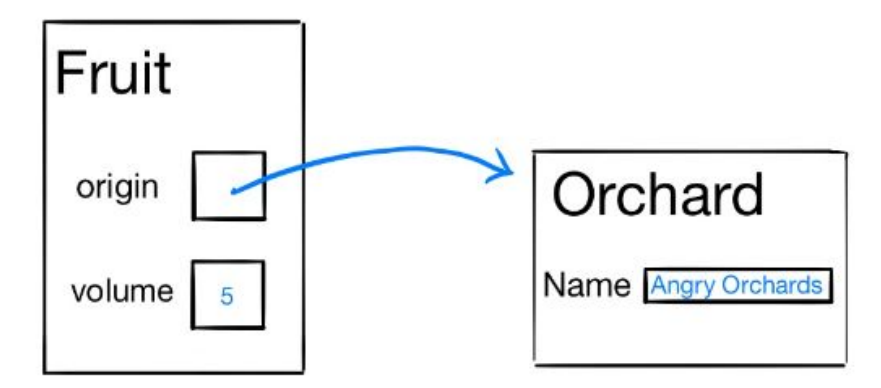

A **struct** is passed and returned by value. That means that **if we pass a struct as an argument, the callee function gets a local copy of the entire struct.** We will explore this in more detail in question 1.

#### **3. Structs and Pointers**

#### What does the following program output?

Use the definitions of Fruit and Orchard from the first page of the section handout.

```
#include <string.h>
#include <stdio.h>
#include <stdlib.h>
int eatFruit(Fruit fruit) {
   fruit.volume -= 10;
   strcpy(fruit.origin->name, "Eaten Fruit Orchard");
   return fruit.volume;
}
void growFruit(Fruit* fruitPtr) {
   fruitPtr->volume += 7;
}
void exchangeFruit(Fruit** fruitPtrPtr) {
   Fruit *banana = (Fruit*)malloc(sizeof(Fruit));
  banana->volume = 12;
   banana->origin = (OrchardPtr)malloc(sizeof(Orchard));
  strcpy(banana->origin->name, "Banana Orchard");
   *fruitPtrPtr = banana;
}
int main(int argc, char* argv[]) {
   Orchard bt;
  strcpy(bt.name, "Apple Orchard");
   Fruit apple;
   Fruit* applePtr = &apple;
  apple.origin = &bt; apple.volume = 33;
   applePtr->volume = apple.volume;
   printf("1. %d, %s \n", applePtr->volume, applePtr->origin->name);
   apple.volume = eatFruit(apple);
   printf("2. %d, %s \n", applePtr->volume, applePtr->origin->name);
   growFruit(applePtr);
   printf("3. %d, %s \n", applePtr->volume, applePtr->origin->name);
  exchangeFruit(&applePtr);
   printf("4. %d, %s \n", applePtr->volume, applePtr->origin->name);
   free(applePtr->origin);
   free(applePtr);
   return 0;
```
}

(a) Draw a memory diagram for the program. We've put some boxes for the variables in main() to help get you started.

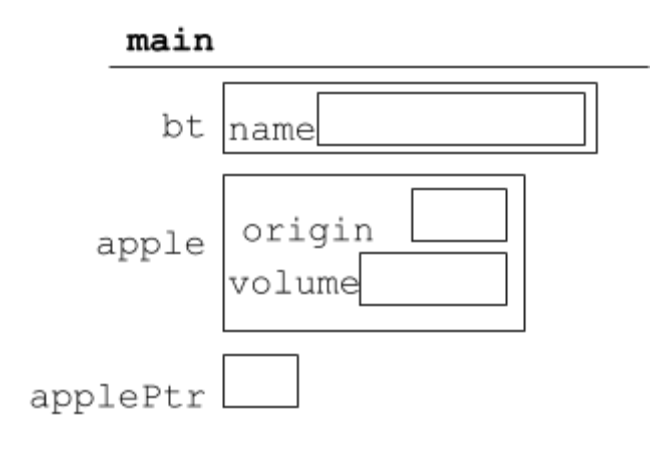

(b) What does this program output?

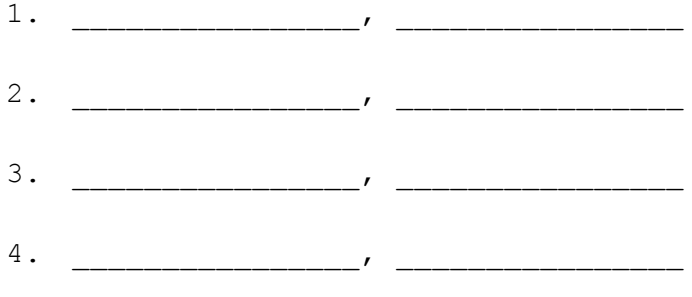

# **4. Reverse a Linked List [Extra Practice]**

A node in a linked list is defined as follows:

```
struct Node {
  int value;
  struct Node* next;
};
```
Complete the function reverse to reverse the linked list and return the head of the resulting list.

Do not create new list nodes and do not modify the contents of a list node. Assume next == **NULL** implies the end of the list.

```
struct Node* reverse(struct Node* head) {
```
## **5. Sorted Array To Binary Search Tree [Extra Practice]**

A node in a tree is defined as follows:

```
struct TreeNode {
  int value;
  struct TreeNode* left;
 struct TreeNode* right;
};
```
Complete the implementation of the sortedArrayToBST function to convert a sorted integer array into a balanced binary search tree. The client to this method will invoke it as follows:

```
struct TreeNode* root = sortedArrayToBST(sortedArray, 0, n - 1);
```
where sortedArray is a sorted array of integers and n is the length of sortedArray.

**struct** TreeNode\* sortedArrayToBST(**int**[] arr, **int** low, **int** high) {